Vstau Manager [Instructions](http://thedocs2015.ozracingcorp.com/go.php?q=Vstau Manager Instructions) >[>>>CLICK](http://thedocs2015.ozracingcorp.com/go.php?q=Vstau Manager Instructions) HERE<<<

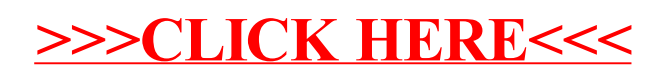